## 一、概述:

ARD800C 型总线气体报警控制器是本公司开发的高新技术产品,采 用高集成度单片机作为控制管理核心,自带备电与联动。与本公司的总线 制气体探测器相配接,组成功能强大的气体报警监控系统。

该产品是严格按照 GB16808-2008《可燃气体报警控制器》设计而成。 由于采用总线结构形式,所以该系统的最大特点是信号传输距离远,安装 方便,节省一次性投资,特别适合控制范围比较大的应用场合;由于采用 数字量传输,所以该系统工作稳定、可靠,抗干扰性强,是燃气报警系统 更新换代的理想产品。

该仪器可广泛应用于石油化工、人工煤气、冶金、钢铁、炼焦、电力 等存在可燃或有毒气体的各个行业,是保证财产和人身安全的理想监测仪 器。

## 二、主要特点:

1、大屏幕液晶显示、界面友好。

2、全中文菜单、操作简单。

3、直观、准确地显示工业现场的燃气浓度及各单元模块的故障类型。

4、具有设备故障、浓度报警两种声光指示功能

5、具有自检、自诊断功能。

6、具有故障、报警记忆、查阅功能。

7、具有节点自动搜索、软件调零、软件标定、报警点设置功能。

8、设有密码,防止误操作。

9、可以随时设置、修改和查阅系统的各项参数。

10、具有主、备电转换及欠压保护功能。

11、具有报警接点输出控制功能,联动输出逻辑可软件设置。

12、具有日历显示及设置功能。

13、RS485 上传总线通讯接口(选配标准 Modbus/RTU 协议),能实 现与上位机控制系统联网,大大提高可监控的及时性、准确性。

14、采用单回路两总线通讯,信号无极性连接设计,具有自动保护功 能,系统抗干扰能力强,布线经济,安装调试方便;功能强大,性能稳定。

1

## 三、主要技术指标:

- 1、示值误差:±5%F•S
- 2、显示方式:大屏幕液晶、发光管
- 3、报警方式:声、光报警
- 4、报警音量:>65dB
- 5、报警响应时间:≤10s
- 6、设备故障响应时间:≤100s
- 7、机箱外形尺寸为:400mm×300mm×105mm
- 8、工作电压:主电 AC220V±15% 备电 24VDC/2.2AH
- 9、工作环境: 温 度 0℃—40℃

湿 度 ≤93%RH

大气压力 86kPa—106kPa

- 10、工作方式:连续
- 11、功 耗:10W
- 12、报警输出:4 组开关量输出(5A /250VAC 或 5A/30VAC)
- 13、连接线览:≥RVSP 2\*2.5mm2 (双绞线)
- 14、信号传输距离:≤1000m
- 15、安装方式: 非防爆场合的壁挂式安装

## 四、工作原理

探测器把采集到的气体浓度信号转换为电信号,并以总线标准信号的 方式传给控制器; 控制器接收到信号后, 经过处理、逻辑分析、运算, 以 液晶数字显示、声光报警的方式反应出来,联动出口继电器,从而启动所 连接的风机、磁阀或其它消防设备。

## 五、安装须知

⑴系统采用二根线无极性连接。

⑵采用屏蔽线连接的。屏蔽层要可靠接在控制器、探测器、电源模块、 联动机壳上;控制器机壳必须单点可靠接大地,接地电阻满足相关要求。

⑶信号线需远离任何交流动力电源线,更不允许装在一根走线管内。

⑷供电电缆选择需保证最远端的探测器供电电压不小于 18VDC。

⑸正确的接入 L、N(AC220V±15%)电压与大地线。

⑹严格按说明书上注明的接线方式接线,确保接线正确后,再开启电 源,禁止带电接线!

## 六、安装和接线

## **6.1** 控制器的安装

1、非防爆安全场所,其安装位置应选择在值班室或经常有人员出入 的地方。安装高度选择方便操作即可,一般距地面 1.4 米处。远离蒸汽、

#### 油污、强磁强电湿度比较大的位置。

2、安装方法:打开机箱盖,根据机 箱定位孔,确定安装位置打 6mm 的孔, 用两个Φ6 塑料胀塞和自攻螺丝把控制 器紧固在墙壁上。安装要牢固,不倾斜, 安装尺寸如图所示。(单位: mm)

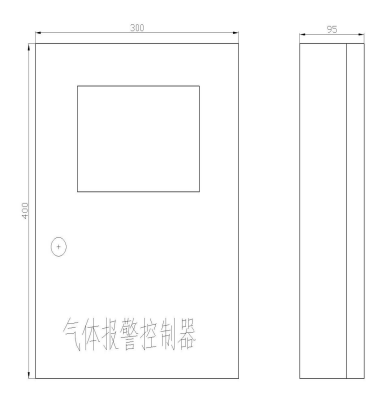

#### 控制器的外形结构图

## **6.1** 控制器接线

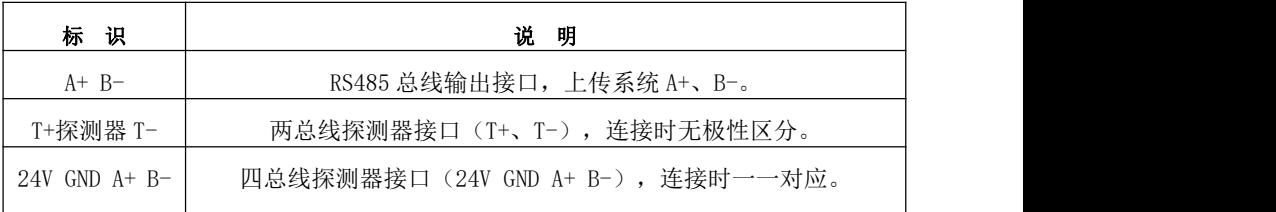

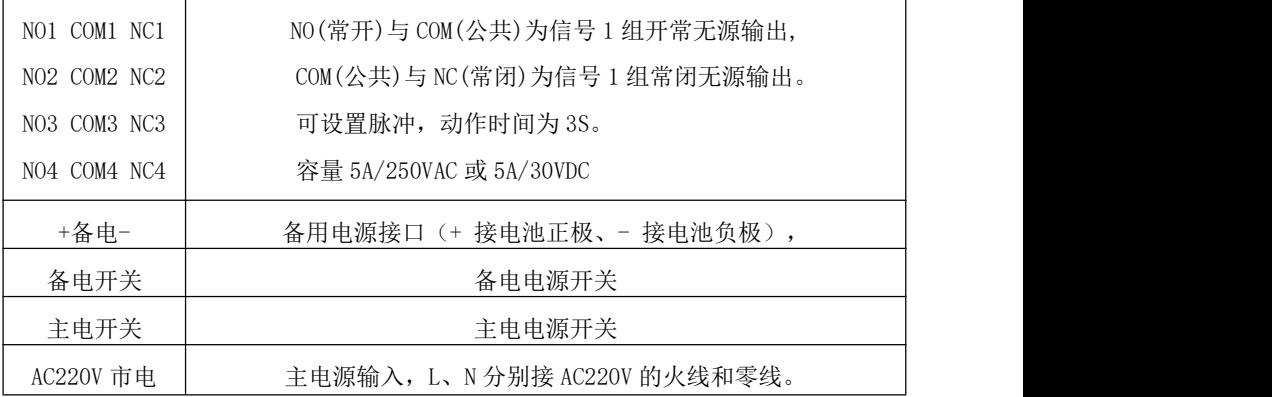

## 七、操作使用说明

## ⑴上电预热状态

打开机箱内主、备电开关,系统显示"山东艾瑞达电子有限公司"字 样在,进入预热阶段。20 分钟预热完毕后,系统进入列表显示画面及正常 监控状态。(图 7-2-1)。本说明书中的探测器、联动模块统称为节点;

## 预热完毕,如初次调试,应先手动搜索(自搜)一遍节点。详见功能 设置序号自动搜索操作。

| 首报地址: 00 |         | 报警数量: 00             |            |    | ID:001 |  |
|----------|---------|----------------------|------------|----|--------|--|
| 节点数量: 02 |         | 故障数量: 00             | 浓度单位: %LEL |    |        |  |
| 编号       | 浓度      | 状态                   | 编号         | 浓度 | 状态     |  |
| 01       | 000     | 正常                   |            |    |        |  |
| 02       | 000     | 正常                   |            |    |        |  |
|          |         |                      |            |    |        |  |
|          |         |                      |            |    |        |  |
|          |         |                      |            |    |        |  |
|          | 第1页/共1页 | 20/03/14<br>08:47:41 |            |    |        |  |

图 7-2-1

#### ⑵监控状态

系统在监控状态下分:正常监控状态、浓度报警状态、故障报警状态。

### **1**、正常监控状态

在本状态下,系统处于"列表显示画面",见图 7-2-1。显示系统所带的 探测器或联动信息,显示节点的"首报地址"、"节点数量"、当前的"报警数 量"、当前的"故障数量"等信息。

## 注:列表中的**"**编号**"**栏为节点的地址栏,当列表中某个**"**编号**"**处于**"**不用**"** 状态时,说明系统中无此地址的节点。

#### **2**、浓度报警状态

当检测现场有气体泄漏时,液晶屏幕上对应探测器的浓度值开始变 化,当浓度达到报警设定值时,控制器会发出浓度报警音,面板上的探测 器报警灯亮,启动对应的报警联动装置(如:排风扇);报警时,液晶屏 幕上能够实时地显示首报地址、节点报警总数、气体浓度及报警状态,如 图 7-2-3 所示(报警动作值根据具体探测器而定)。报警后系统自动记录 报警信息以备查询。

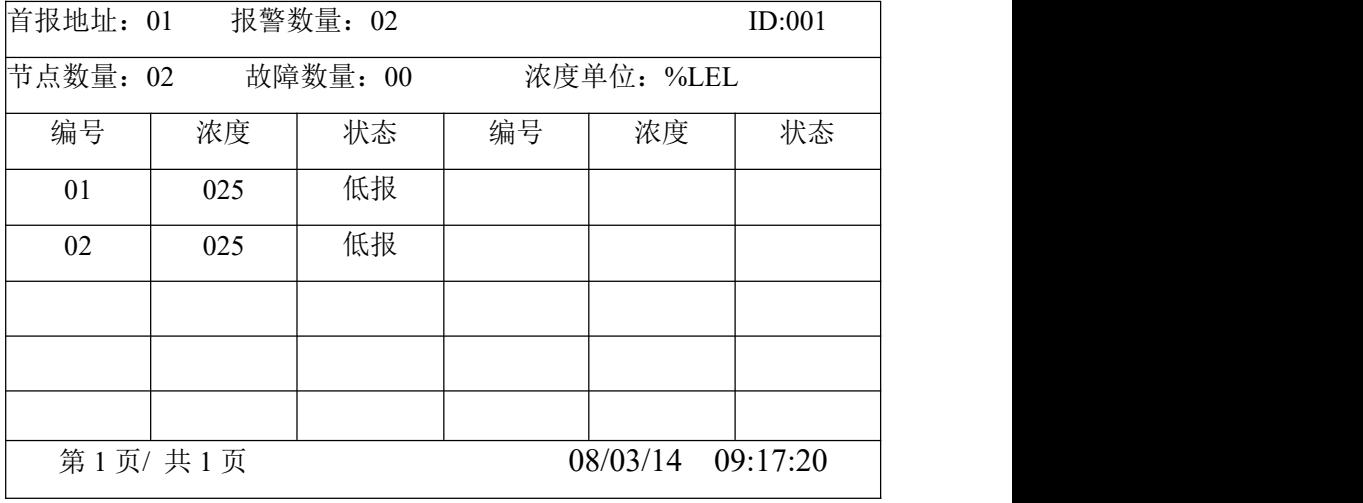

图 7-2-3

当事故解除,气体浓度降到报警设定值以下后,只有首报地址、报警 数量、报警声音和探测器报警指示灯锁定,直至按"复位"键清除。

## **3**、故障报警状态

#### **3.1** 通故(通讯故障)

当系统线路(控制器和节点任一连线)发生故障(短路、断路)时, 液晶屏幕的对应节点状态显示"通故",故障灯亮、故障声音响。

#### **3.2** 传故(传感器故障)

当某只探测器的传感器发生故障(断路、短路等)时,液晶屏幕的对 应节点状态显示"传故",故障灯和探测器故障灯点亮、故障声音响。

**3.3** 主**/**备电故障

★当主电断路,备电工作时,故障灯和主电故障灯点亮、故障声音

★当备电断路,主电工作时,故障灯和备电故障灯点亮、故障声音响。

★当主电掉电、备电工作时,若备电低于系统设定的电压值,备电欠 压灯、主电故障灯和故障灯点亮、故障声音响。

★当主电工作且备电充电电路短路或开路时,充电故障灯和故障灯点 亮、故障声音响。

★无主电无备电时,系统关机。

出现任何故障时,液晶屏幕会实时地显示故障数量及对应节点的故障 状态,如图 7-2-5, 故障报警后系统自动记录故障信息以备查询。(报警 动作值根据具体探测器而定)

当故障解除后,故障声音自动消失、故障指示灯自动熄灭。

| 首报地址: 01             |         | 报警数量: 00   |                      |    | ID:001 |  |  |
|----------------------|---------|------------|----------------------|----|--------|--|--|
| 节点数量: 02<br>故障数量: 02 |         | 浓度单位: %LEL |                      |    |        |  |  |
| 编号                   | 浓度      | 状态         | 编号                   | 浓度 | 状态     |  |  |
| 01                   | 000     | 通故         |                      |    |        |  |  |
| 02                   | 000     | 传故         |                      |    |        |  |  |
|                      |         |            |                      |    |        |  |  |
|                      |         |            |                      |    |        |  |  |
|                      |         |            |                      |    |        |  |  |
|                      | 第1页/共1页 |            | 08/03/14<br>10:20:21 |    |        |  |  |

图 7-2-5

## ⑶功能设置:

# 提示:进行功能设置时,系统提示输入密码,出厂默认密码为:**0001**。

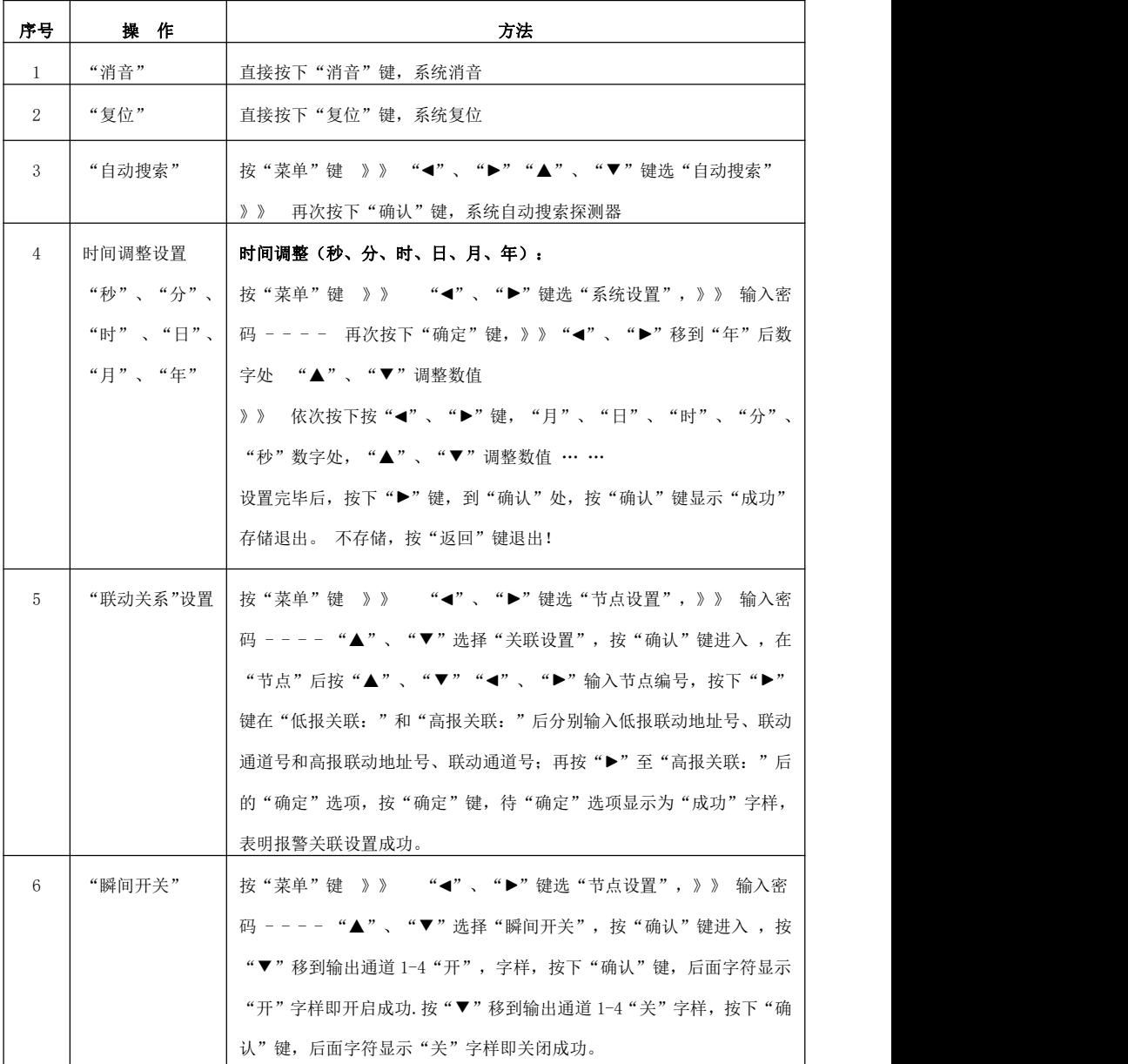

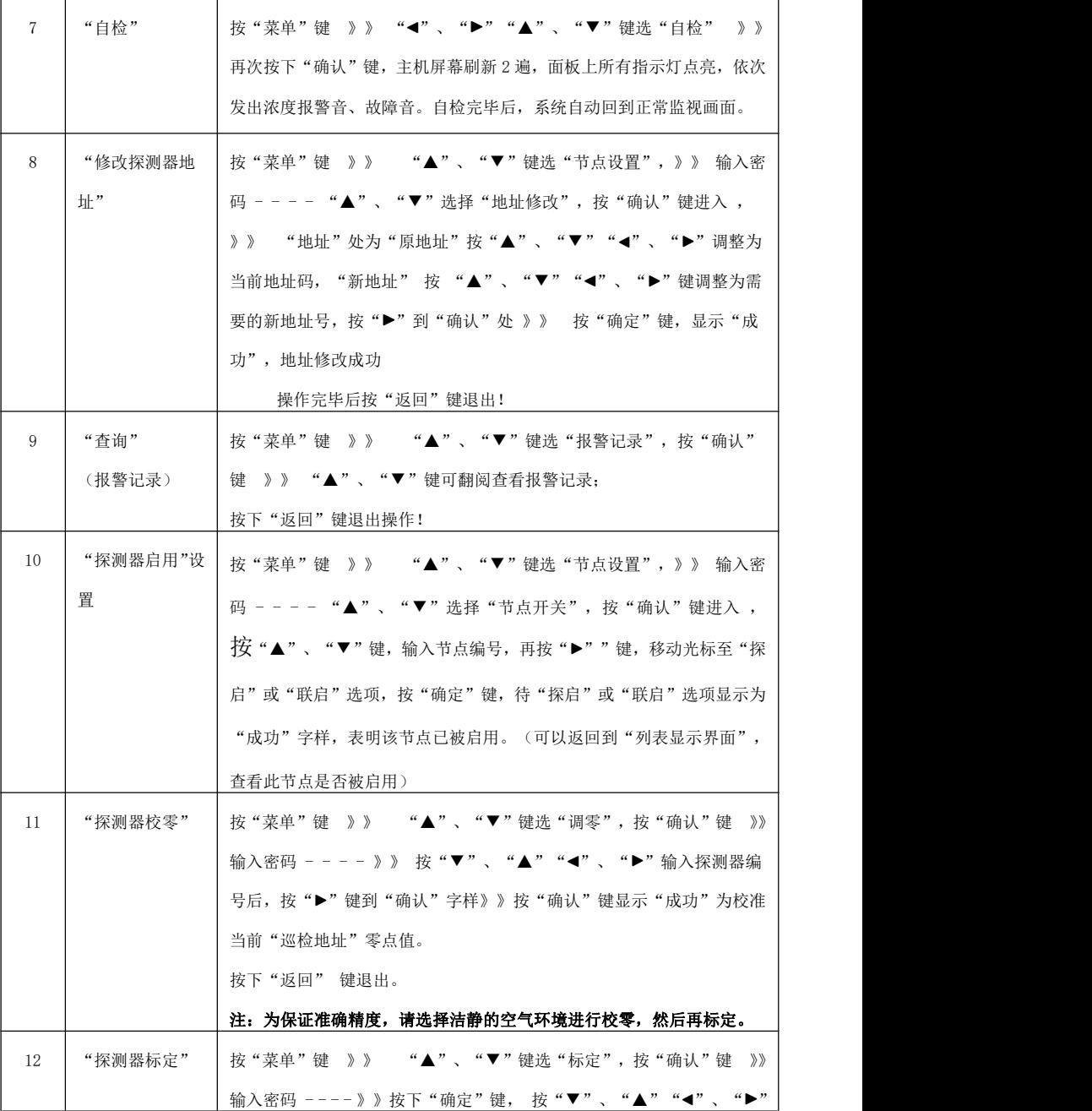

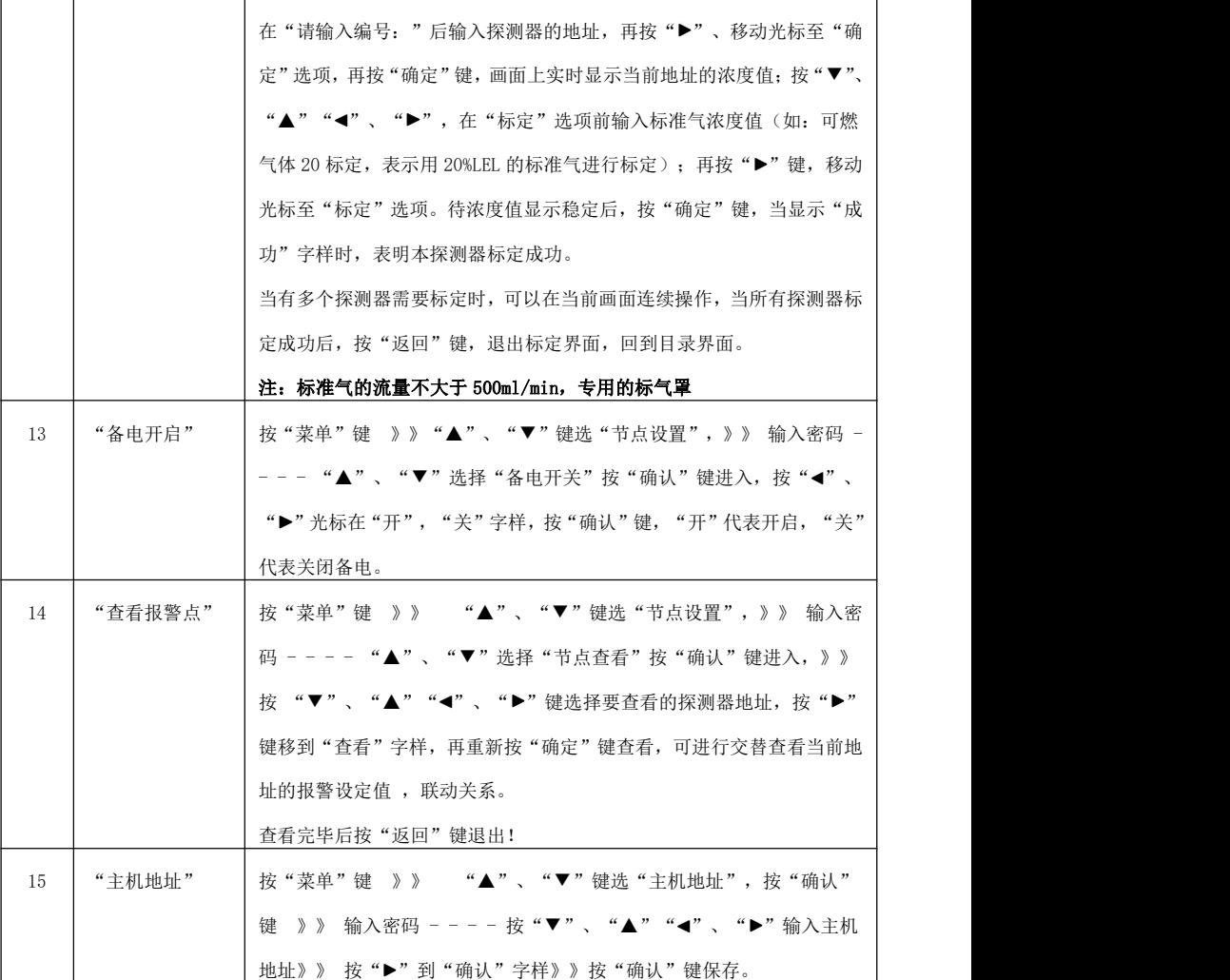

## 八、故障诊断及排除:

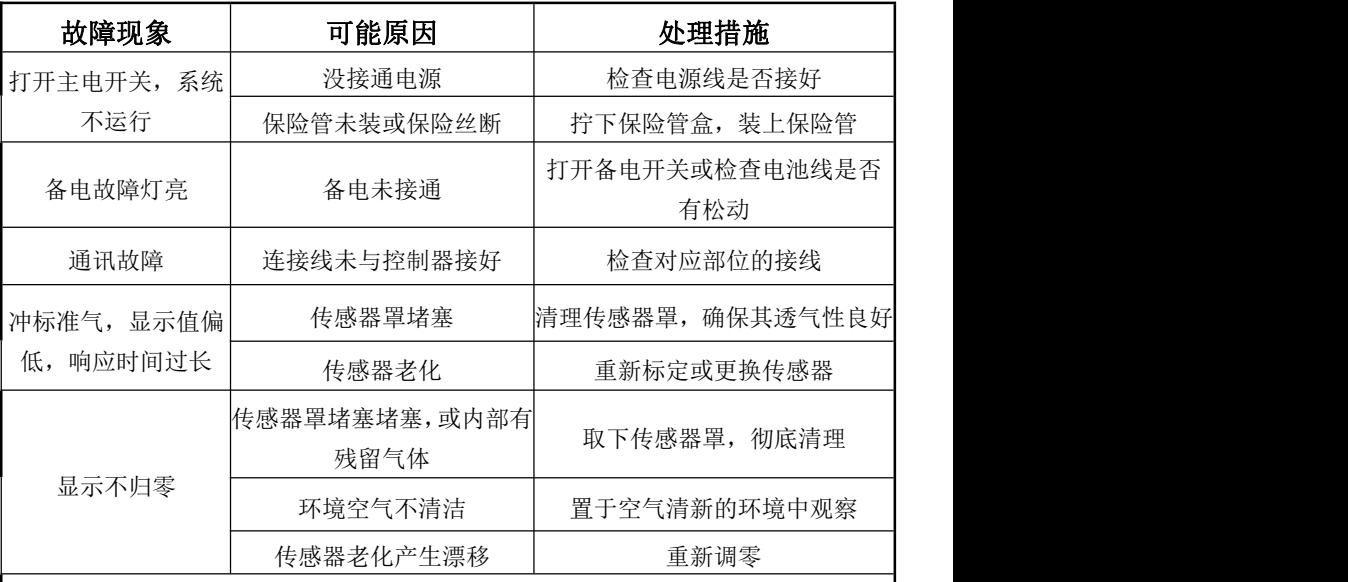

|<br>|如遇到排除不去的故障,请将整机送回我公司修理或及时通知我公司派专业人员检修。

提示:**1**、探测器与控制器对应接好后,确保两两线之间不短路。开机进 行手动自搜一次, 出现探测器状态"不用"即为探测器没有接好, 请检查接线,完事后,再搜一次。重复进行直到正常为止。 **2**、如出现报故障,请查阅本说明书中 13 页故障状态说明。

## 九、产品维护

⑴保持探测器表面清洁,以免堵塞而影响使用。

⑵经常检查探测器有无意外进水,以免因元件浸水而影响其性能。

⑶请不要经常性地用高浓度气体直冲探测器(如:打火机),否则影 响传感器寿命或降低传感器的灵敏度。

⑷用户和非专业人员不许随意拆卸仪器。

⑸避免探测器经常断电,否则导致检测元件工作不稳定。

⑹要定期检查仪表是否正常工作,建议调零与标定周期至少每三个月 一次。

⑺仪器保修一年,终生服务。

## 十、面板图及功能说明:

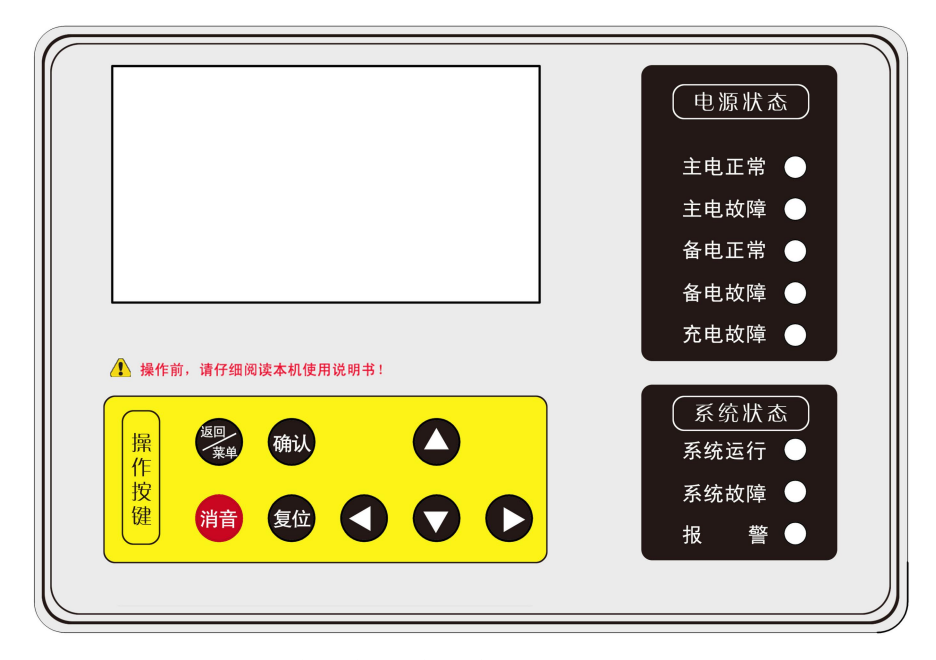

- 1、主电正常灯:该灯发绿色,说明系统 AC220V 供电正常。
- 2、主电故障灯:该灯发黄色,说明系统未接通市电 AC220V。
- 3、备电正常灯:该灯发绿色,说明系统 DC24V 备电运行正常。
- 4、备电故障灯: 该灯发黄色, 说明系统未接通备电 DC24V。
- 5、充电故障灯:该灯发黄色,说明备电充电回路短路或断路。
- 6、系统运行灯:该灯闪烁,说明系统软件运行正常。
- 7、系统故障灯:系统任何一处有故障,该指示灯都亮。
- 8、报警灯: 当探测器检测到的气体浓度高于报警设定值时,该指示
	- 红灯亮,且一直锁定,直至"复位"键按下。
- 9、操作键盘: 上.下.左.右键及功能键。
- 10、显示窗口: 显示控制器的所有信息。

## 报警控制器上传标准协议

一、接线说明

1、打开控制器门,在主板的右下角有2P的接线端子(上传RS485端子),标注A+和B-,把这 两个端子分别接到上传采集设备的 A+和 B-。

二、通讯协议介绍

注:上位机下发询问数据时一定要有时间延时间隔,建议 64 点位以下为 6 秒,128 点位为 12 秒, 以上询问一次,否则控制器传输数据易出错,每次询问数量不能大于控制器的最大点位数。

串口配置为波特率: 9600, 无校验, 八位数据位, 一位停止位, 通讯协议为标准的 Modbus-RTU。 默认地址为 1号。

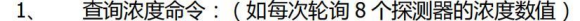

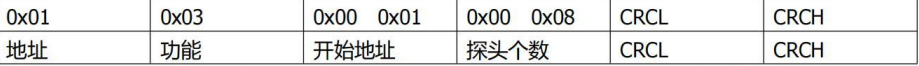

解释: 0x01 地址 (控制器主机 1 号地址) 0x03 功能 (读取主机的浓度信息的功能标识码)

0x00 0x01 开始地址 (从 1 号探测器地址开始读取浓度)

0x00 0x08 探头个数(从开始地址读取8个探头的浓度)

CRCH (CRC 校验的高字节位) CRCLICRC 校验的低字节位)

应答:

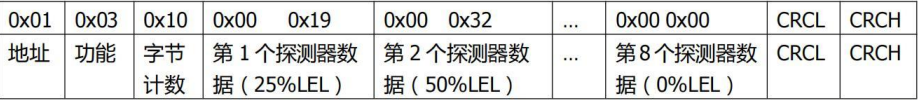

解释:如 0x10 字节计数(发送了 8 个探测器的浓度,每个探测器占 2 个数据字节,(高位在前、低 位在后)

如果探头外于屏蔽状态返回数据位 FD 00

如果探头处于通故状态返回数据位 FF 00

如果探头处于传故状态返回数据位 FE 00

如果是联动模块状态返回数据位 FC 00

正常状态下回复为探测器的浓度值,否则为零。

如果开始地址或探测器询问数量超出或异常时,则十六进制回复 01 03 02 00 00 B8 44

三、用串口助手检测

串口助手检测:十六讲制发送 01 03 00 01 00 01 D5 CA 控制器回复 01 03 02 00 00 B8 44 四. 用 ModScan32 检测

串口配置好,每次轮询时间设置好,控制器地址 1(根据控制器地址更改),功能码 03, Address 起 始地址 0002(必须从 0002 开始,控制器不接收开始地址 00 数据字节,所以不能从 0001 开始), length 长度 1(根据控制器的点位数量更改,不能超过控制器中探测器的最大点位数)。

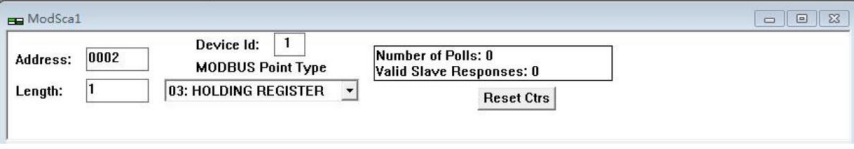

#### 1、220V常开瞬间电磁阀和220V排风扇的接线方式:

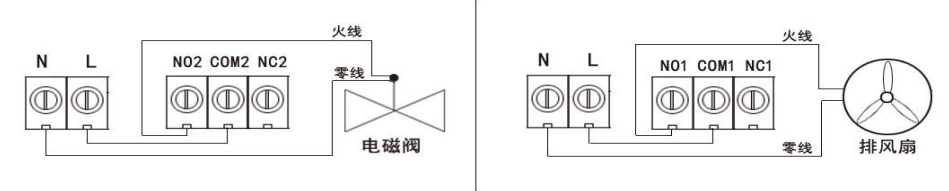

2、220V堂闭电磁阀接线方式:

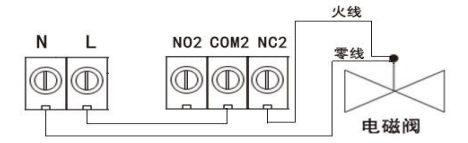

3、24V常开电磁阀接线方式需外加一个24V电源,接线如下:

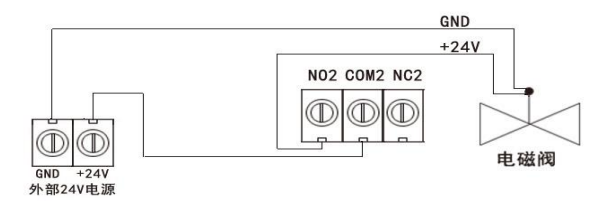

4、24V常闭电磁阀接线方式需外加一个24V电源,接线如下:

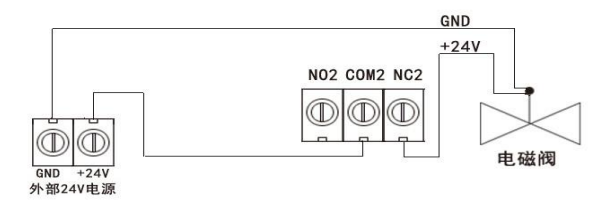

目录

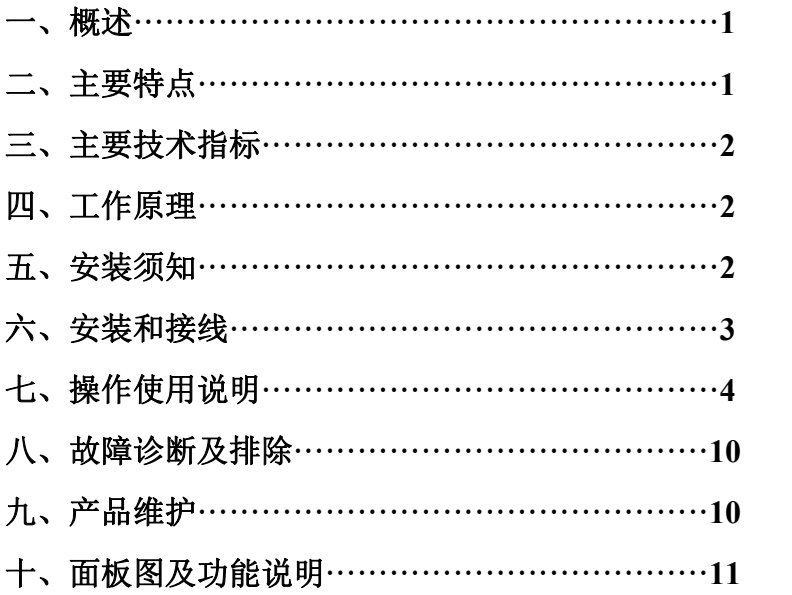

# 使用说明书

## ARD800C 型可燃气体报警控制器

山 东 艾 瑞 达 电 子 有 限 公 司 SHANDONG AINIDE ELECTRONICS Co., Ltd 艾瑞达,给你更安全的!

山东艾瑞达电子有限公司

- 地址:济南市市中区党杨路复兴工业园 1 号楼 2F
- 邮编:250116
- 电话:0531-67893288
- 传真:0531-67893288
- 邮箱: sdarddz  $@163$ .com
- 网址:www.arddz.com